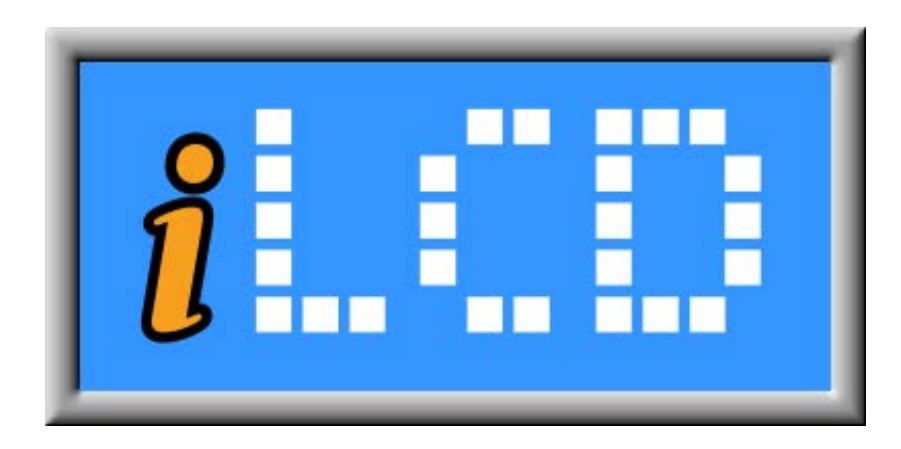

# Next Generation Intelligent LCD Panels

DPA-PCBUSB-2x Specification

Version 1.0 Document Date: January 31, 2013

Copyright © by demmel products gmbh 2005-2013

Unless otherwise noted, all materials contained in this document are copyrighted by demmel products and may not be used except as provided in these terms and conditions or in the copyright notice (documents and software) or other proprietary notice provided with the relevant materials.

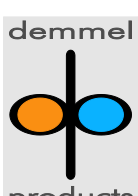

demmel products gmbh ■ Weidelstr. 51 ■ A-1100 Vienna/Austria ■ Phone +43-1-6894700-0 ■ Fax+43-1-6894700-40 ■ Email: office@demmel.com ■ Web: www.demmel.com ■ Droducts

### **General Description**

DPA-PCBRS232-2x is an interface board for connecting a color iLCD panel with 20/24-pin FFC cable to the USB port. Input voltage is 5V. A mini-speaker for signalling is included.

#### **Connectors and Jumpers**

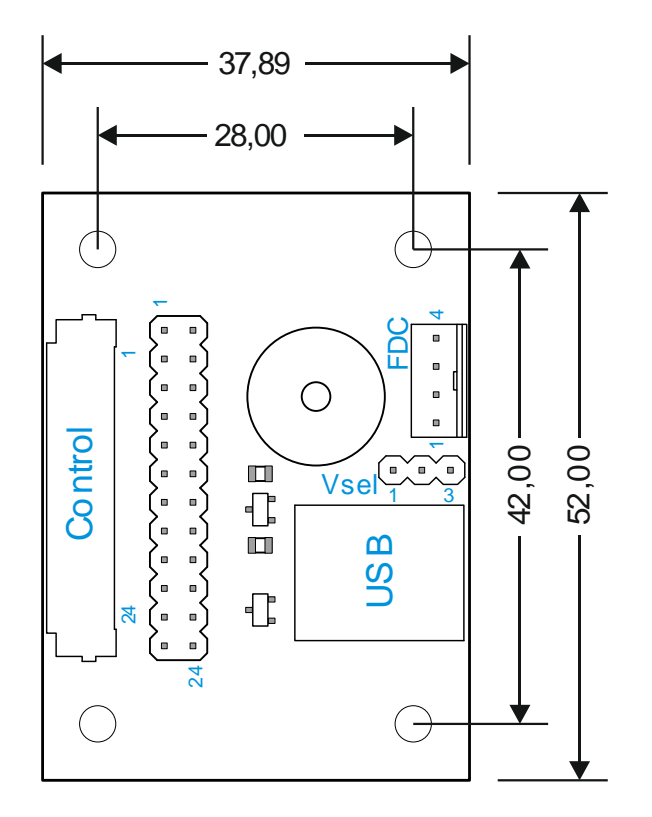

#### **Control Connector (Control)**

The DPA-PCBUSB-2x is connected with the iLCD panel via the corresponding FFC cable. Please note, that the 20/24-pin FFC cable enclosed with the DPA-PCBUSB-2x must be inserted with the contact surface upwards as the FFC connector is a top-contact model. The same is true for the FFC connector on the iLCD panel itself. As the board is intended to be used with the parts showing upwards when it is connected with the iLCD panel (display surface showing upwards as well), the FFC cable has the contact surface on the opposite sides on the two ends to accomplish a correct connection between DPA-PCBUSB-2x and iLCD panel.

The DPA-PCBUSB-20 has a 20pin connector and is used for the following displays: DPP-CTS2432, DPP-CTS2440, DPP-CxP3224-2, DPP-CxP3224A, DPP-Cx4827, DPP-Cx3224-2, DPP-Cx6448

The DPA-PCBUSB-24 has a 24pin connector and is used for the following displays: DPP-Cx8048, DPP-Cx1060, DPP-Cx1060A

### **USB Connector (USB)**

This connector enables you to connect iLCD's USB port to a USB port on a PC via a standard USB cable.

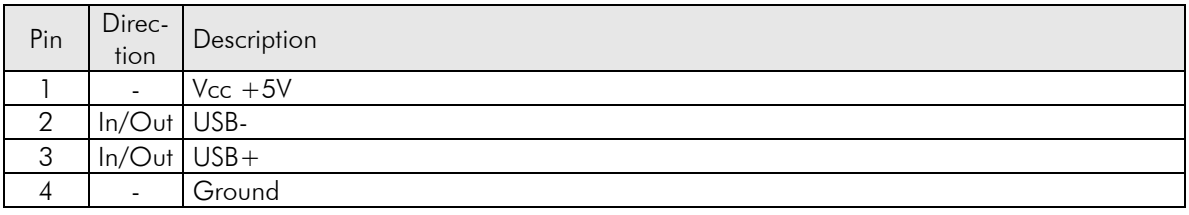

#### **Power Supply Configuration Connector (Vsel)**

Only one jumper is allowed to be set to select the power source for the iLCD module as follows:

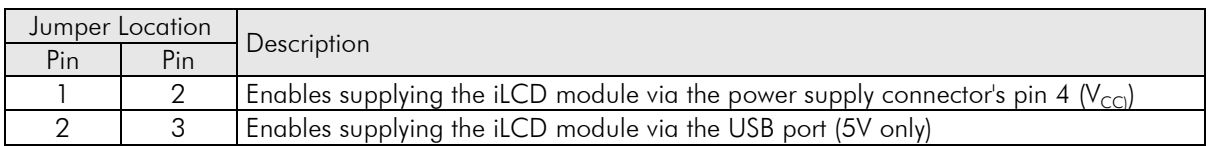

Please note, that the DPP-Cx8048, DPP-Cx1060 and DPP-Cx1060A iLCD panels cannot be supplied via the USB port, as the USB port allows to draw a maximum of 500 mA only, which is exceeded by the DPP-Cx8048, DPP-Cx1060 and DPP-Cx1060 iLCD panels. **Trying to draw more than 500 mA from a USB port can damage your PC under worst circumstances!**

#### **Power Supply Connector (FDC)**

This connector applies the 5V power supply to the iLCD module if there is no USB port connected to the module. The connector used for this connection is the same as the power supply connector for a 3 ½" floppy disk drive, and has the same pinning.

Please note, that all iLCD panels mentioned in this document are available in a 3/3.3V variant optionally as well. If you connect an iLCD panel with 3/3.3V supply to the DPA-PCBUSB-2x, you **must** use 3/3.3V instead of the 5V supply, otherwise the iLCD panel would be damaged! Supplying the board plus the iLCD panel via USB port is not possible in this case!

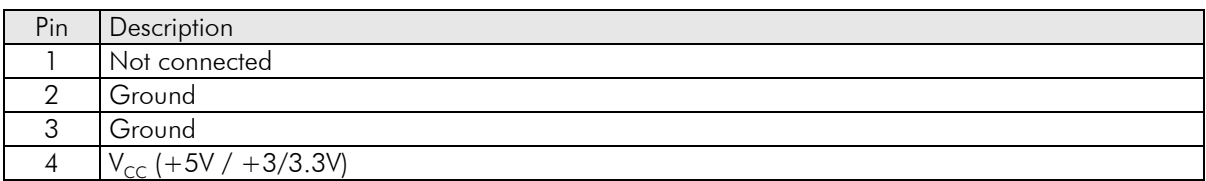

# **Shematic**

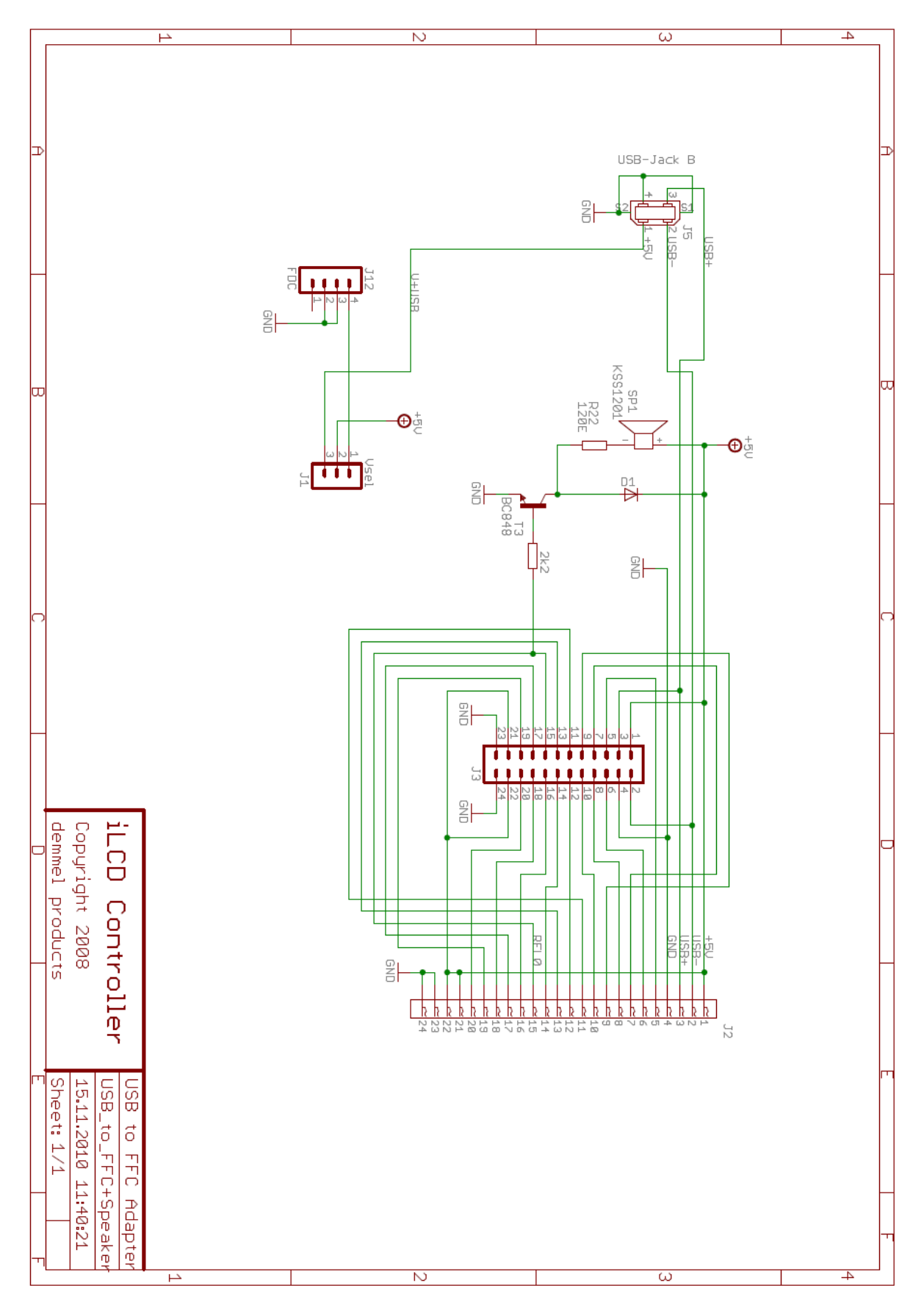

# **Revision History**

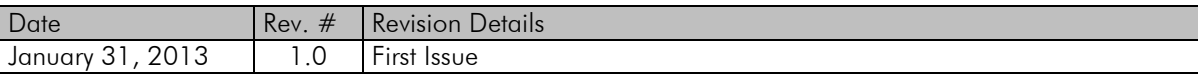

If you find any errors in this document, please contact demmel products at [support@demmel.com](mailto:support@demmel.com)